# **AutoCAD Crack License Key Free**

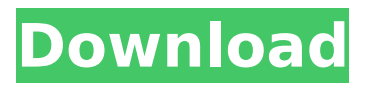

# **AutoCAD Crack Free Download X64 [2022-Latest]**

AutoCAD Crack Mac is the CAD system used by all kinds of industries and organizations: from local professionals working on their own projects to large corporations using it for designing their entire products. If you're thinking about purchasing AutoCAD For Windows 10 Crack, there are several factors that might influence your decision. In this article, we'll cover these factors and the pros and cons of each. In the end, buying AutoCAD comes down to an individual decision. No matter what you choose, we hope you'll get some answers from the information we've provided here. Keep reading for a full list of the pros and cons of each AutoCAD version and what you can do to choose the right one for you. More on AutoCAD If you're interested in AutoCAD for business or home use, you may be interested in the following resources. AutoCAD for professionals AutoCAD LT is a budget-friendly version of AutoCAD with limited functionalities. It was released in 2009, and still in development, it can be used both in the office and on the move. AutoCAD LT for non-professionals AutoCAD LT is the first version of AutoCAD released for home users. It's a bit different from AutoCAD Pro, but still useful for free. AutoCAD for the home AutoCAD is the most-used tool in the AutoCAD ecosystem. An AutoCAD subscription gives you access to all kinds of Autodesk products: AutoCAD, AutoCAD LT, Inventor, SketchUp, 3D Warehouse, Revit, Map3D, and more. If you're a professional working in architecture, engineering, construction, or design, AutoCAD is the way to go. On top of that, AutoCAD is also one of the most powerful tools for the home. AutoCAD LT is useful for almost anyone and comes with a free subscription. This article lists and describes the key differences between each AutoCAD version. We've also shown how you can compare all the versions by clicking on the number next to each version. AutoCAD 2017 The latest version of AutoCAD is AutoCAD 2017. Here's what makes it different

#### **AutoCAD Crack+ (LifeTime) Activation Code Free [Updated] 2022**

In 1993, the first "Internet Widgits" software, called CADnet, was developed by an individual in Scranton, Pennsylvania for the purpose of providing a software-based alternative to the T1 network. The first AutoCAD application of note in the industry was released in 1988. Product history AutoCAD Since its initial release in 1986, AutoCAD has seen many changes, with updates released every year since then. Initially, the software was released for use only on the Apple Macintosh, but over time, it has had releases for the Macintosh, the Microsoft Windows, and the Linux platforms, with Mac and Windows releases running on top of the Unix operating system. In AutoCAD 2014, there were three major releases: AutoCAD 2014 R1, AutoCAD 2014 R2, and AutoCAD 2014 R3. Each release may be offered with many individual updates and/or upgrades, some of which are upgrades to new functions in the product. With each release, a version number is assigned, which is the initial release of the product for that product. In 2014, there were about two million licenses sold in AutoCAD worldwide. By 2017, the number of AutoCAD users had grown to more than seven

million. In 2016, sales were at \$1.6 billion. Related products AutoCAD also has various software products designed to provide tools and specialized functionality that extend AutoCAD. AutoCAD Architecture AutoCAD Architecture was released in 1994. It was created by the partnership of Dassault Systèmes, an engineering software developer, and Autodesk, a CAD software developer. Its purpose was to produce civil 3D and interior space designs. AutoCAD Electrical AutoCAD Electrical was created by Dassault Systèmes and was released in 1997, providing AutoCAD users with the ability to develop electrical and mechanical drawings from scratch or from an existing layout. AutoCAD Civil 3D AutoCAD Civil 3D was developed by Dassault Systèmes and was released in 1998. It was a successor to AutoCAD Architecture. It was designed to produce civil 3D and mechanical drawings. AutoCAD Mechanical AutoCAD Mechanical was created by Dassault Systèmes and was released in 2004. It was designed to produce mechanical engineering drawings. AutoCAD Mechanical World AutoCAD Mechanical World is a product ca3bfb1094

### **AutoCAD Free Registration Code Download**

Launch Autocad. Press \+ Q and choose Save as. In the Save as type field, select Create-An-Accidental. In the file name field, type a name for your file. Save the file to the folder you want to save the data to. In the Data region of the data panel, click the Modify Data button. If there is a single data panel on the right, click the settings button. Click the Import Data tab. Click the Load Data button. In the Load Type field, select AutoCAD import. Click the OK button. In the Data region of the data panel, click the Modify Data button. In the Data panel, double-click the Import Table tab. In the Import Table window, click the Import Table From... button. In the Import Table From dialog box, select the XHPL-MST file you created in the previous step. Click the OK button. In the Data region of the data panel, click the Modify Data button. In the Data panel, click the Table dialog box. In the Table window, in the Schema region, click the Add Schema button. In the Table Schema dialog box, select the table you just created. Click the OK button. In the Data region of the data panel, click the Modify Data button. In the Data panel, click the AutoCAD import tab. In the AutoCAD import tab, click the Import Data button. In the Import Data dialog box, select the XHPL-MST file you created in the previous step. Click the OK button. In the Data region of the data panel, click the Modify Data button. In the Data panel, click the Table dialog box. In the Table window, in the Schema region, click the Add Schema button. In the Table Schema dialog box, select the table you just created. Click the OK button. In the Data region of the data panel, click the Modify Data button. In the Data panel, click the Table dialog box. In the Table window, in the Schema region, click the Remove Schema button. In the Table Schema dialog box, select the table you

#### **What's New in the?**

Import 3D Models from SketchUp: Add a 3D model into a 2D sketch. It works by pulling the geometry of a 3D model into your 2D sketch. Voxel Help: AutoCAD 2023 includes new voxel-based data analysis tools that help you understand the data behind the drawing. Rapidly produce user-friendly maps and reduce the amount of time required to share content between users, businesses, and stakeholders. Rapidly produce personalized views, tables, and charts for dashboard reports. Continued support for new drawing features, from the addition of 2D drafting tools to add and edit 2D lines and blocks to new support for voxel models, including 2D extrusion and thickness tools. Automatic Transpose for CAD data: Use AutoCAD to manage the layout of entire drawings, including layers and linetypes, based on the information you've already entered in the drawing. Use the Cross-Reference Manager to extract, manage, and analyze CAD data within a 2D drawing. Planar Fits: Planar fits shows exactly how your shapes fit in the current view, including how the shapes are oriented in space. Infinite Grids: Infinite Grids is an entire view of your data, with room to add, modify, and insert new data as you work. Infinite Grids can be used to easily work with sets of related data, like a list of addresses, a set of components for a circuit board, or a set of room layouts. Geometry Modeling: Geometry modeling enables you to see your drawing as an

assembly of 3D surfaces and edges, and allows you to modify and create 3D shapes and textures from 2D drawing views. Sketch Autoextend: Simply draw lines and generate the shapes that connect the points, instead of creating the shapes and joining them together in separate steps. Shapes and Intersections: The Shapes tool in AutoCAD helps you to generate individual components for an assembly, and then make the connections and joins in AutoCAD. Draw Text and Block Styles in 3D: Draw text and blocks in 3D using 3D effects to make them more visible and easy to read. The new 3D Text and Block styles include new 3

# **System Requirements:**

\* 1.60 GHz Intel Core 2 Duo \* 2 GB of RAM \* Windows XP / Windows Vista / Windows 7 \* 1024 x 768 screen resolution \* Internet connection (cable or DSL) Compatibility This ROM works fine on most non-rooted devices, but I couldn't get it to work on rooted tablets. I will attempt to figure this out sometime in the future. Getting Started Place your images in the PICS folder. -4 GB -5 GB

#### Related links:

<https://hashpk.com/wp-content/uploads/2022/07/AutoCAD-4.pdf> <https://arteshantalnails.com/2022/07/23/autocad-crack-2022-2/> <https://indiatownship.com/wp-content/uploads/2022/07/windcail.pdf> [http://www.srandicky.sk/wp](http://www.srandicky.sk/wp-content/uploads/2022/07/AutoCAD-15.pdf)[content/uploads/2022/07/AutoCAD-15.pdf](http://www.srandicky.sk/wp-content/uploads/2022/07/AutoCAD-15.pdf) <https://ozrural.com/index.php/advert/autocad-full-product-key/> <https://enricmcatala.com/autocad-download-3264bit/> [http://t2tnews.com/autocad-product-key-free-download-for-windows](http://t2tnews.com/autocad-product-key-free-download-for-windows-updated-2022/)[updated-2022/](http://t2tnews.com/autocad-product-key-free-download-for-windows-updated-2022/) [https://drogueriasaeta.com/wp](https://drogueriasaeta.com/wp-content/uploads/2022/07/AutoCAD-5.pdf)[content/uploads/2022/07/AutoCAD-5.pdf](https://drogueriasaeta.com/wp-content/uploads/2022/07/AutoCAD-5.pdf) [https://yemensouq.com/wp](https://yemensouq.com/wp-content/uploads/2022/07/AutoCAD-43.pdf)[content/uploads/2022/07/AutoCAD-43.pdf](https://yemensouq.com/wp-content/uploads/2022/07/AutoCAD-43.pdf) [http://adomemorial.com/2022/07/23/autocad-2017-21-0-crack](http://adomemorial.com/2022/07/23/autocad-2017-21-0-crack-license-code-keygen-for-pc-updated-2022/)[license-code-keygen-for-pc-updated-2022/](http://adomemorial.com/2022/07/23/autocad-2017-21-0-crack-license-code-keygen-for-pc-updated-2022/) [https://guaraparadise.com/2022/07/23/autocad-2019-23-0-download](https://guaraparadise.com/2022/07/23/autocad-2019-23-0-download-2022/) [-2022/](https://guaraparadise.com/2022/07/23/autocad-2019-23-0-download-2022/) <https://szklanepulapki.pl/wp-content/uploads/2022/07/nangjar.pdf> <https://bridgetsdance.com/?p=18646> <https://giovanimaestri.com/2022/07/23/autocad-22-0-crack-2/> [https://www.berlincompanions.com/autocad](https://www.berlincompanions.com/autocad-download-2022-latest-2/?p=24902)[download-2022-latest-2/?p=24902](https://www.berlincompanions.com/autocad-download-2022-latest-2/?p=24902) [https://www.pivatoporte.com/wp](https://www.pivatoporte.com/wp-content/uploads/2022/07/AutoCAD-59.pdf)[content/uploads/2022/07/AutoCAD-59.pdf](https://www.pivatoporte.com/wp-content/uploads/2022/07/AutoCAD-59.pdf) [https://goldeneagleauction.com/wp](https://goldeneagleauction.com/wp-content/uploads/2022/07/AutoCAD__Crack___Free_2022.pdf)[content/uploads/2022/07/AutoCAD\\_\\_Crack\\_\\_\\_Free\\_2022.pdf](https://goldeneagleauction.com/wp-content/uploads/2022/07/AutoCAD__Crack___Free_2022.pdf) <https://ilmercatino.tv/wp-content/uploads/2022/07/neiacke.pdf> <http://www.techclipse.com/?p=45863> <https://www.slas.lk/advert/autocad-2018-22-0-crack-torrent/>